### **Metric**

- A router will typically only learn routes to a particular destination from a single routing protocol
- When multiple routes to a destination are learned through a routing protocol, the router will install the path or paths with the best (lowest) metric into the routing table
- Different routing protocols use different methods to calculate the metric

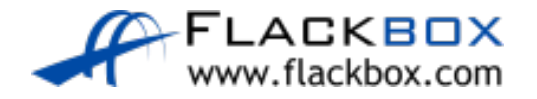

### **Metric**

- For example in RIP, path A>B>C>D has a hop count of 3, path A>B>D has a hop count of 2, so A>B>D would be preferred
- In OSPF, if path A>B>C>D has a cost of 60, and path A>B>D has a cost of 100, then A>B>C>D would be used

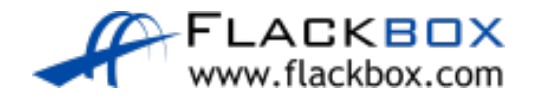

## Administrative Distance

- $\bullet$  If paths to the same destination are received from different routing protocols, their metrics cannot be compared
- For example, a RIP hop count of 5 cannot be compared to an OSPF cost of 60. The comparison would be meaningless because the routing protocols calculate the metric in completely different ways
- **The router must use a different method to choose when routes to the** same destination are received from different routing protocols
- **The Administrative Distance (AD) is used for this**

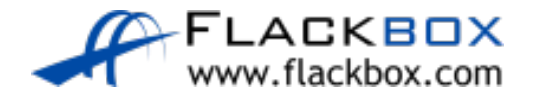

### Administrative Distance

- The Administrative Distance is a measure of how trusted the routing protocol is
- $\bullet$  If routes to the same destination are received via different routing protocols, the protocol with the best (lowest) AD wins

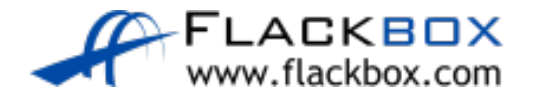

### Default Administrative Distance

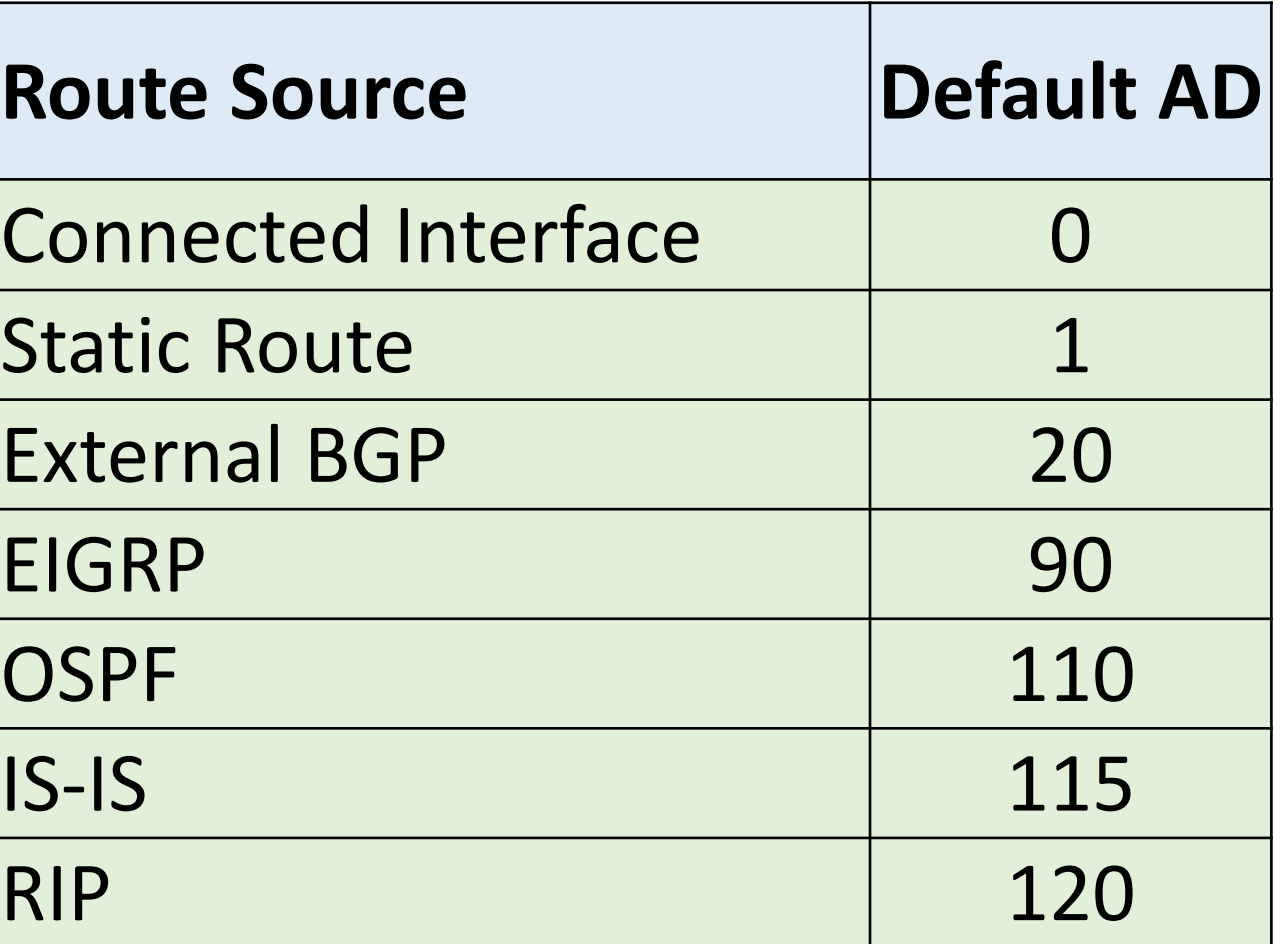

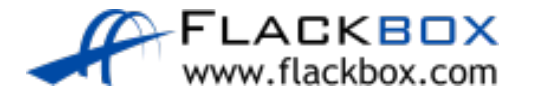

# Administrative Distance and Metric

- Administrative Distance is used to choose between multiple paths learned via different routing protocols
- Metric is used to choose between multiple paths learned via the same protocol
- The Administrative Distance is considered first to narrow the choice down to the single best routing protocol
- The Metric is then considered to choose the best path or paths which make it into the routing table

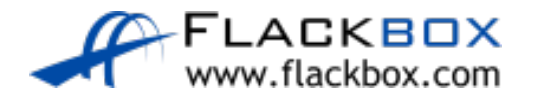

## Show ip route

### R1#sh ip route Codes: L - local, C - connected, S - static, R - RIP, M - mobile, B - BGP D - EIGRP, EX - EIGRP external, O - OSPF, IA - OSPF inter area N1 - OSPF NSSA external type 1, N2 - OSPF NSSA external type 2 E1 - OSPF external type 1, E2 - OSPF external type 2 i - IS-IS, su - IS-IS summary, L1 - IS-IS level-1, L2 - IS-IS level-2 ia - IS-IS inter area, \* - candidate default, U - per-user static route o - ODR, P - periodic downloaded static route, H - NHRP, l - LISP + - replicated route, % - next hop override Gateway of last resort is not set  $10.0.0.0$ /8 is variably subnetted,  $12$  and  $2$  masks have an AD of 0

- C 10.0.0.0/24 is directly connected, FastEthernet0/0
- L 10.0.0.1/32 is directly connected, FastEthernet0/0
- R 10.1.0.0/24 [120/1] via 10.0.0.2, 00:00:00, FastEthernet0/0
- R 10.1.1.0/24 [120/2] via 10.0.0.2, 00:00:00, FastEthernet0/0

Administrative Distance Metric

Connected interfaces

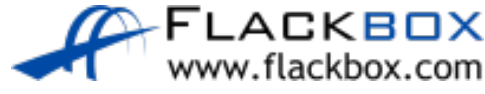

### Administrative Distance Example

- Example: A router receives multiple routes to the 10.10.10.0/24 network from both OSPF and RIP
- When paths to the same destination are received from multiple routing protocols, the Administrative Distance is considered first
- OSPF has a better AD than RIP so the RIP routes will be discarded

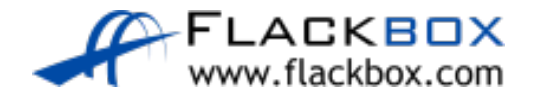

### Administrative Distance Example

- **•** The router will then compare the routes received via OSPF and install the one with the lowest cost in the routing table
- If multiple equal cost paths are received via OSPF they will all be installed in the routing table and the router will load balance outbound traffic to the destination between them

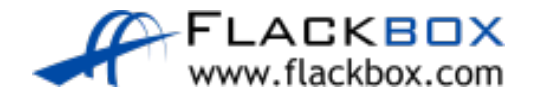

# Floating Static Routes

- **If the best path to a destination is lost (for example because a link went** down) it will be removed from the routing table and replaced with the next best route
- We might want to configure a static route as a backup for the route learned via a routing protocol
- A problem is that static routes have a default Administrative Distance of 1 which will always be preferred over routes learned via an IGP

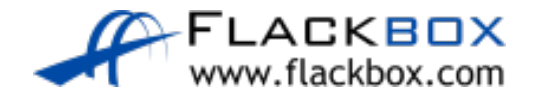

### Floating Static Routes – OSPF

- We can change the Administrative Distance of a static route to make it act as the backup (rather than the preferred) route
- Floating static route for OSPF example R4(config)#ip route 10.0.1.0 255.255.255.0 10.1.3.2 115

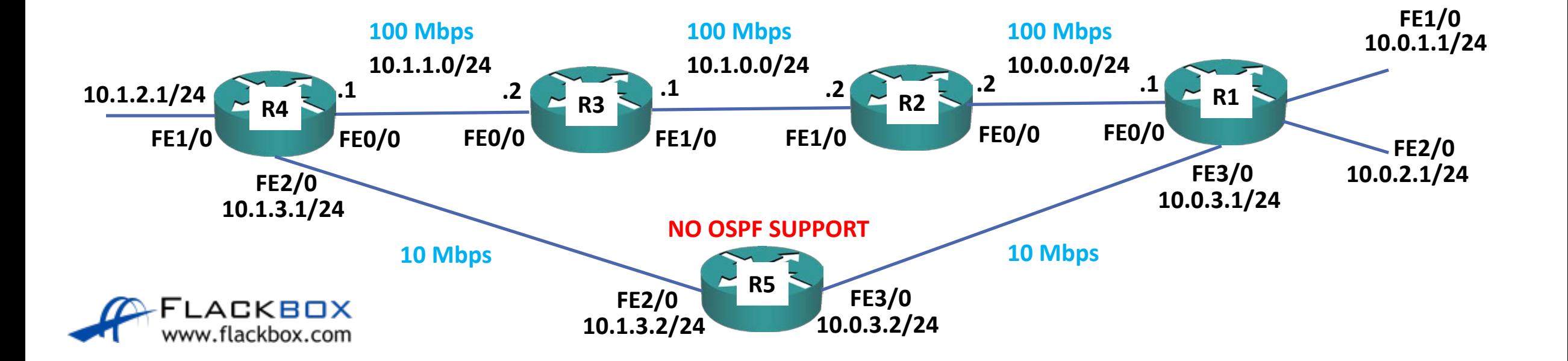

### Floating Static Routes – Static Routes

Floating static routes can also be used where we are using purely static routing

- ip route 10.0.1.0 255.255.255.0 10.1.1.2
- ip route 10.0.1.0 255.255.255.0 10.1.3.2 5

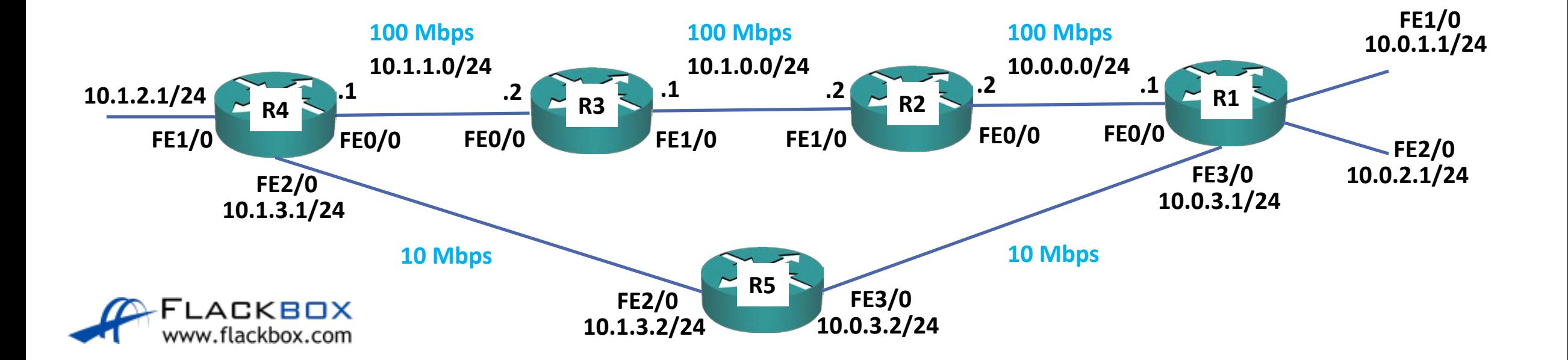

Lab

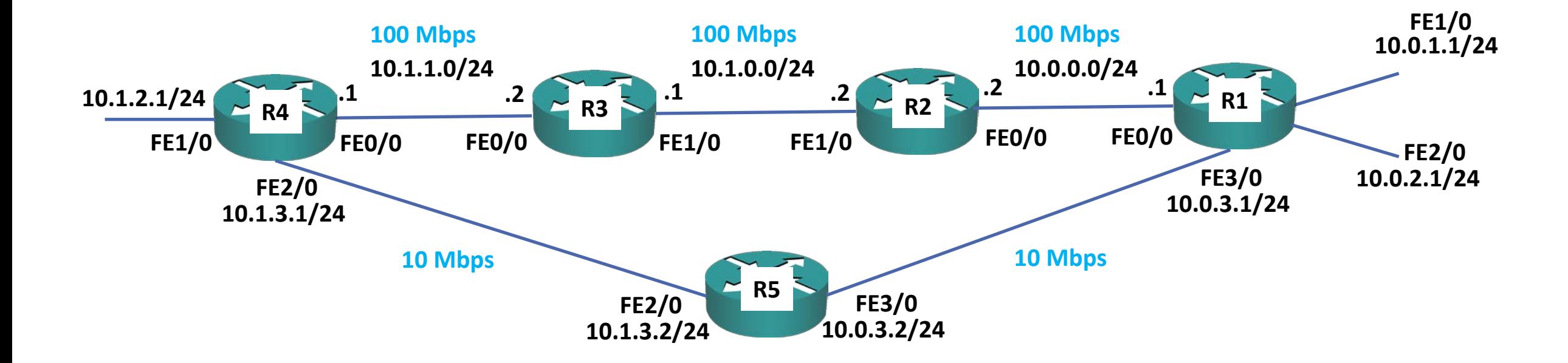

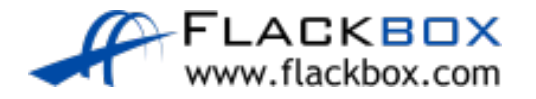